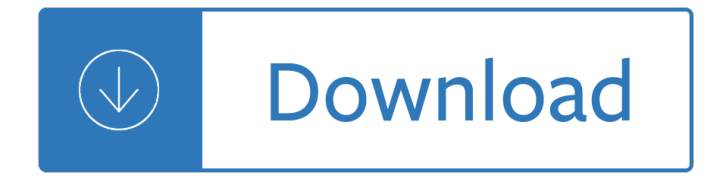

### **relay email pdf**

How To Relay Email On A Postfix Server For two small businesses I set up a debian lenny installation on their home dsl connection. The problem i...

# **How To Relay Email On A Postfix Server - Howtoforge**

K126. MINI-VOX & RELAY This mini-VOX - voice operated relay - is based on a circuit published in Silicon Chip, 9/1994, p31.We have improved it by putting an on-board Koa potentiometer in

### **K126. MINI-VOX & RELAY - Kitsrus.com website**

Saturn Corporation (Saturn) was an American automotive brand started in 1982 in order to design and manufacture small cars. Saturn was incorporated as a subsidiary of General Motors (GM) in 1985.

## **Saturn PDF Sales Brochures - Auto-Brochures.com|Car**

My classes love these: -I get relays printed in sets+laminated. -Pupils work in pairs,run out to my desk,get Q1,attempt to solve it+use a whiteboard pen to write the answer on the card. -They bring the answer to me...

## **Maths Relay Races (Problem-solving Puzzles) by aap03102**

Technical Data E1 Plus Overload Relay Specifications Bulletin Numbers 193, 592 Summary of Changes This publication includes information that relates to Bulletin 100-E/300-E contactors.

# **E1 Plus Overload Relay Specifications**

Assuming your Office 365 account is configured, you can connect to the smtp.office365.com server with your email address and password, then email messages using your FROM address.. If you want to send emails using other email address as the FROM address (e.g. accounting@MyDomain.com, sales@MyDomain.com, etc.), those email accounts must allow the Logon Name to send messages on its behalf.

# **Office 365 SMTP Relay Configuration to Send Emails via the**

511 ENGINEERING REFERENCE 1. TYPES OF RELAYS 1.1 Relay Mounting and Terminal Shape (1) Printed Circuit Board Relay This relay is designed to be directly mounted onto printed circuit boards.

# **Fujitsu Components Engineering Reference Relays**

Standard PRC-024-2 â€" Generator Frequency and Voltage Protective Relay Settings Page 2 of 12 voltage excursion (at the point of interconnection3) caused by an event on the transmission system external to the generating plant that remains within the  $\hat{a} \in \hat{c}$  eno trip

# **1. Title: Generator Frequency and Voltage Protective Relay**

What You Need To Know About TRS Title IV of the Americans with Disabilities Act Complete Americans with Disabilities Act of 1990 TRS Rules TRS User Registration Database FAQs in ASL Video FCC Reaffirms Rules and Policies of Video Relay Service ASL Video American Sign Language (ASL) Videos on Numbering and E911 Requirements for VRS and IP Relay (Video/Audio) American Sign

# **Telecommunications Relay Services (TRS) | Federal**

Note: All values in the table are valid for  $20\text{\AA}^{\circ}\text{C}$  and zero contact current. \*1 Specified operate values are valid for pulse wave voltage. \*2 This value is the coil power at 35% of nominal voltage at

## **POWER RELAY - Fujitsu**

How to Test a Relay. Relays are discrete devices (as opposed to integrated circuits) that are used to allow a low power logic signal to control a much higher power circuit. The relay isolates the high power circuit, helping to protect the...

### **3 Ways to Test a Relay - wikiHow**

Solutions for switching signal level loads. We offer the broadest range of relays and contactors in the world. Our line includes products from AGASTAT, AXICOM, CII, HARTMAN, KILOVAC, OEG, Potter and Brumfield, PRODUCTS UNLIMITED, and SCHRACK, as well as TE.

## **Relays - Browse Our Broad Selection | TE Connectivity**

A very common scenario for Exchange Server 2013 administrators is the need to allow applications and devices on the network to use the Exchange server as an SMTP service.. There are generally two specific business requirements: Internal SMTP relay  $\hat{a} \in \hat{a}$  the ability to make an SMTP connection to an Exchange 2013 server and send email to recipients that are internal to the organization (for ...

## **How to Configure a Relay Connector in Exchange Server 2013**

in Partnership with: June 1, 2019 – Hardwood Ski & Bike. Girl Power 4 Hour! The Women`s 4 Hour Mountain Bike Relay is all about the camaraderie, sportsmanship and the enjoyment of riding with friends.

## Womenâ€<sup>™</sup>s 4 Hour – Mountain Bike Relay – Pulse Racing

In most Exchange Server 2010 environments there will be the need to allow relaying for certain hosts, devices or applications to send email via the Exchange server. This is common with multi-function devices such as network attached printer/scanners, or applications such as backup software that send email reports.

## **How to Configure a Relay Connector for Exchange Server 2010**

Saturday, September 21, 2019 at Hardwood Ski & Bike. A Great Event for Riding Friends! The Epic 8 Hour Mountain Bike Relay is all about the camaraderie, sportsmanship and the gritty, hard-core enjoyment of riding with friends.

### **Fall Epic 8 Hour – MTB Relay – Pulse Racing**

We are a small friendly running club based in Telford. We are pleased to welcome new members of all abilities. We train on Tuesday and Thursday evenings.

### **WREKIN ROAD RUNNERS - Home**

Receipts for Relay and Research How It Works: Order Panera Bread. In Cafe – Its always great to see vou!: Place a Catering Order – Orders for 5 or more guests. Pick Up or Delivery. Rapid Pick Up – Skip the line. Order and pay online.

### **Relay for Life - Covelli.com**

Introduction Email Examples & Samples; Email Examples & Samples; As business communication etiquette goes, the ease of sending formal emails doesnâ€<sup>™</sup>t necessarily mean it becomes easy for us to know what is proper to say in different contexts. Here are some examples to show you how it  $\hat{a} \in \mathbb{N}$ s done in various business contexts.

### 9+ Business Email Examples & Samples – PDF, DOC

Telecommunications Relay Services permit persons with a hearing or speech disability to use the telephone system via a text telephone (TTY) or other device to call persons with or without such disabilities. To make using TRS as simple as possible, you can simply dial 711 to be automatically connected to a TRS operator. It's fast, functional and free.

### **711 for Telecommunications Relay Service | Federal**

Many organizations that move mailboxes to Office 365, still need to use a SMTP relay to route mails from

on-premise applications, scanners (print-to-PDF) or multifunction devices to either internal or external recipients.

# How to setup an Office 365 SMTP Relay â€<sup>"</sup> Mister Cloud Tech

The relay module is with 16 SPDT relays. The relays are controlled via PC USB port and it is shown as virtual serial port (virtual com port). It is possible to control directly 220V / 120V devices with your PC usb port up to 15A max.

# **USB 16 Channel Relay Module - RS232 Controlled**

Civil Rights Hotline. Call the Office for Civil Rights (OCR) at 1-800-421-3481 to report any educational discrimination on the basis of race, sex, disability, etc., request information on civil rights compliance programs, procedures for filing discrimination complaints, or access to civil rights regulatory and policy documents. The local number in Washington, D.C. is 202-453-6100.

# **Contact Us & General Inquiries | U.S. Department of Education**

Within the Internet email system, a message transfer agent or mail transfer agent (MTA) or mail relay is software that transfers electronic mail messages from one computer to another using SMTP. The terms mail server, mail exchanger, and MX host are also used in some contexts.. Messages exchanged across networks are passed between mail servers, including any attached data files (such as images ...

# **Message transfer agent - Wikipedia**

K180V3. ROLLING CODE 4-CHANNEL UHF REMOTE CONTROL with RESET ON EACH CHANNEL This kit is a significant improvement on a kit which was published in the Australian electronics

# **K180V3. ROLLING CODE 4-CHANNEL UHF REMOTE CONTROL with**

The Moran Constitutional Relay is a challenging 70-mile course with 12 legs for teams of two to six runners on the breathtakingly beautiful trails of Moran State Park on Orcas Island. The park, situated in the San Juan Islands a little over three hours from Seattle, is world renowned for its scenic beauty, including intimate looks at varying plant communities among the vast forests and rocky ...

# **Moran Constitutional Relay - Northwest Trail Runs**

The American Radio Relay League (ARRL) is the largest membership association of amateur radio enthusiasts in the USA.ARRL is a non-profit organization, and was co-founded on April 6, 1914 by Hiram Percy Maxim and Clarence D. Tuska of Hartford, Connecticut.The ARRL represents the interests of amateur radio operators before federal regulatory bodies, provides technical advice and assistance to ...

# **American Radio Relay League - Wikipedia**

With seating for 6, cushioned headrests and 35 targeted jets, there a€<sup>™</sup>s plenty of room for you, friends and family to relax in the 360-gallon Relay. This value-packed spa is FiberCor® insulated and comes with a NoFault® heater. It also comes with dimmable multi-color LED lights for added ambience.

# **Relay | Hot Spring Spas**

The GO!Missouriâ, ¢ KT82 is an exciting one day, 82-Mile trail relay that starts in St. Louis County and finishes in beautiful Hermann, MO with a can $\hat{\alpha} \in \mathbb{N}$ t miss after-party. The majority of the KT82 will utilize the scenic Katy Trail, while other trails in St. Louis County, St. Charles County and in Hermann will also be part of the course.

# **KT82 Trail Relay | Saint Louis Running | GO! St. Louis**

Relays are common electromechanical devices in electrical circuits that come in two types: either latched or non-latched. Latched relays retain their last switch position even after complete power loss and are available in either single coil or dual coil versions. The single-coil latched relay uses ...

# **Adapt single-coil relay driver to dual-coil use | EDN**

If you can speak clearly, but must use a TTY to see what the other person is saying, you may request Voice Carry Over (VCO). VCO lets you speak for yourself, while a Bell Relay service operator types what the person says to you.

# **Bell Relay Services**

Colorado Public Utilities Commission | 1560 Broadway, Suite 250, Denver, CO 80202

## **Public Utilities Commission | Department of Regulatory**

Cad Cell Relay Controls: a guide to inspecting and re-setting the cad cell relay safety device on oil burners. Cad cell primary control troubleshooting & Repair Guide: Cad Cell Relay Controls: a guide to inspecting and re-setting the cad cell relay safety device on oil burners Questions and Answers about Cad Cell Relays and Cadmium Questions & answers about sources of cadmium in homes Reset ...

## **Cad Cell Relay Control Guide: heating system reset switch**

- Adobe Acrobat Reader Free tool to view, print and manage PDF transcripts and exhibits, prepared by Veteran Reporters. - Visionary Viewer Free transcript viewing tool to view synchronized transcripts, hyperlinked exhibits, and media files prepared by Veteran Reporters.

## **Veteran Reporters - Technology Court Reporters**

For over 30 years, Stu's 30K has been a tune-up run for the Boston Marathon. Come witness all the excitement that has kept runners coming back.Not up for the full tour around Wachusett Reservoir on your own?

### **Stu's 30K Road Race | Central Mass Striders**

Next Board Meeting: April 19, 2019 WHAT'S NEW. 2019 Non-Agricultural Pesticide Notification Registry [PDF or XLS spreadsheet] If you use the Excel file, use extreme caution in sorting the data, because improper sorting techniques can irreparably jumble the fields.The Board is considering amendments to seven chapters and the repeal of one chapter.

### **Board of Pesticides Control: Maine ACF**

Please feel free to email me with questions about an article, consulting work, product review requests or any other reason you have. ribblem@yahoo.com

# Hobby Robotics » Using Relays with Arduino †Turning on

The results can be found here on excel and a pdf format: Results Sheets are below. Click the clinks here > NWR18 pdf results NWR18 xcel results. Thank you again runners & helpers: it was a grand day! See you all again next year!

# **Woodcock Team Relays â€" HELLO & WELCOME TO ELSWICK HARRIERS**

Software E-mail Marketing. Mailrelay é um sistema avançado de e-mail marketing com caracterÃ-sticas  $\tilde{A}^o$ nicas. Nosso sistema permite que voc $\tilde{A}^a$  possa criar, enviar e gerenciar suas newsletters com estatÃ-sticas completas sobre o comportamento de seus assinantes.

Project management larson 6th edition Incropera heat transfer 3rd edition solutions manual On cooking a textbook of culinary fundamentals sarah r labensky Enid blyton adventure series books Secret doors of the earth Animal behavior concepts processes and methods My summer on earth Nicholas of cusa a medieval thinker for the modern age Romeo and juliet black cat esercizi soluzioni Global investments sixth edition solutions Galvez imperador do acre Holiday heartbreak 6 dork diaries Political participation in hong kong theoretical issues and historical legacy The moody blues authentic guitar tab guitar anthology series The fellowship of the ring the lord of the rings Statistical methods sp gupta Williams meyers manual of oil and gas terms Introduction to executive protection Weygandt accounting principles 11th edition solutions free Jaiib accounting and finance for bankers question papers The nudist on the late shift and other true tales of silicon valley Appalachian heritage a magazine of southern appalachian life culture volume Harry potter goblet of fire book Guitar method book 1 hal leonard Barking the sound of a language dogwise training manual Humor is no laughing matter Toyota forklift 7fgu30 manual The psychic nature of physiology Mit erfolg zu telc deutsch b2 testbuch Null The mcdougall plan for super health and life long weight loss The gene therapy plan taking control of your genetic destiny Blaupunkt car 300 radio user manual The organisation and governance of top football across europe an institutional perspective 1st editi Be the worst you can lifes too long for patience and virtue flexibound charles saatchi Como casarse tipo bien por cindy la regia ricardo cucamonga Answers to mcdonalds crew trainer workbook Abele spelen bewerkt door gerrit komrij Trial by fire the 1972 easter offensive americas last vietnam battle Hymns for the drowning Wild wanton love Secrecy or ruin on the rock Introduction to sociology 8th edition anthony giddens Solution manual of computer organization and architecture by william stallings 7th edition The light of day graham swift Natural gas measurement handbook Stopped at stalingrad the luftwaffe and hitler The new power program protocols for maximum strength The revised english bible Eating animals jonathan safran foer Architectural drawing david dernie ebook Unorthodox chess openings Process heat transfer by serth manual solution Savage betrayal uploady Winding around the screw robotx get help from simple machines In his keeping a slow burn novel unabridged audible audio Apostila concurso tre sc t Introduction to chemical engineering thermodynamics 6th edition Football coaching bible